# Raíz cuadrada con decimales • Paso 1 de 26

Enunciado: calcula la raíz cuadrada de 38 redondeando a la décima

 **3 8,0 0 0 0**

Para poder redondear a la décima nos hará falta conocer la centésima. Como la centésima es el segundo decimal, necesitaremos dos grupos de dos ceros decimales. Escribimos el número dado con cuatro ceros decimales y una línea vertical a su derecha. Puedes «adornar» el aspecto del ejercicio escribiendo el signo «√» (llamado «radical»).

# Raíz cuadrada con decimales • Paso 2 de 26

Enunciado: calcula la raíz cuadrada de 38 redondeando a la décima

 **3 8,0 0 0 0**

Descomponemos mentalmente la parte entera y la parte decimal en grupos de dos cifras, partiendo del separador decimal. Estos grupos serán los equivalentes a una sola cifra en las divisiones.

## Raíz cuadrada con decimales • Paso 3 de 26

Enunciado: calcula la raíz cuadrada de 38 redondeando a la décima

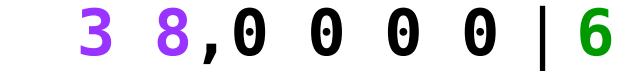

Calculamos la raíz entera del grupo que esté más a la izquierda. Como el grupo siempre será un número entre 1 y 99, su raíz entera siempre será un número de una sola cifra. En nuestro ejemplo, la raíz entera de 38 es 6. Lo escribimos a la derecha de la línea vertical, cerca de ella. En esta zona iremos obteniendo los dígitos de la raíz cuadrada.

## Raíz cuadrada con decimales • Paso 4 de 26

Enunciado: calcula la raíz cuadrada de 38 redondeando a la décima

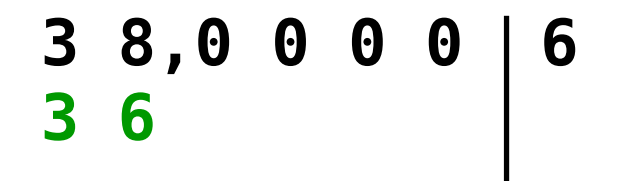

Calculamos el cuadrado de 6, que nos da 36, y lo escribimos debajo del grupo de la izquierda.

# Raíz cuadrada con decimales • Paso 5 de 26

Enunciado: calcula la raíz cuadrada de 38 redondeando a la décima

 **3 8,0 0 0 0 6 − 3 6 0 2**

Restamos el grupo de la izquierda (38) y el cuadrado (36). Nos da 2, que es un «resto parcial». Hay que comprobar que el resto parcial es menor o igual que el doble del número que llevemos calculado de la raíz cuadrada. Ahora, efectivamente, 2 es menor que 2·6.

# Raíz cuadrada con decimales • Paso 6 de 26

Enunciado: calcula la raíz cuadrada de 38 redondeando a la décima

$$
\begin{array}{r} 38,00000 | 6, \\ -36 \\ \hline 02 \end{array}
$$

Como a partir de este momento iremos calculando la parte decimal de la raíz cuadrada, escribimos el separador decimal.

# Raíz cuadrada con decimales • Paso 7 de 26

Enunciado: calcula la raíz cuadrada de 38 redondeando a la décima

$$
-\frac{380000}{0200}
$$

Bajamos el primer grupo de dos cifras de la parte decimal del número original y lo ponemos a la derecha del 2, el resto parcial.

# Raíz cuadrada con decimales • Paso 8 de 26

Enunciado: calcula la raíz cuadrada de 38 redondeando a la décima

$$
\begin{array}{r} 38,00000 | 6, \\ -36 \\ \hline 0200 \end{array}
$$

Multiplicamos por 2 el número que llevemos hasta ahora calculado de la raíz cuadrada (6), sin el separador decimal, y el resultado (12) lo escribimos a la derecha de la línea vertical, a la altura del 200.

# Raíz cuadrada con decimales • Paso 9 de 26

Enunciado: calcula la raíz cuadrada de 38 redondeando a la décima

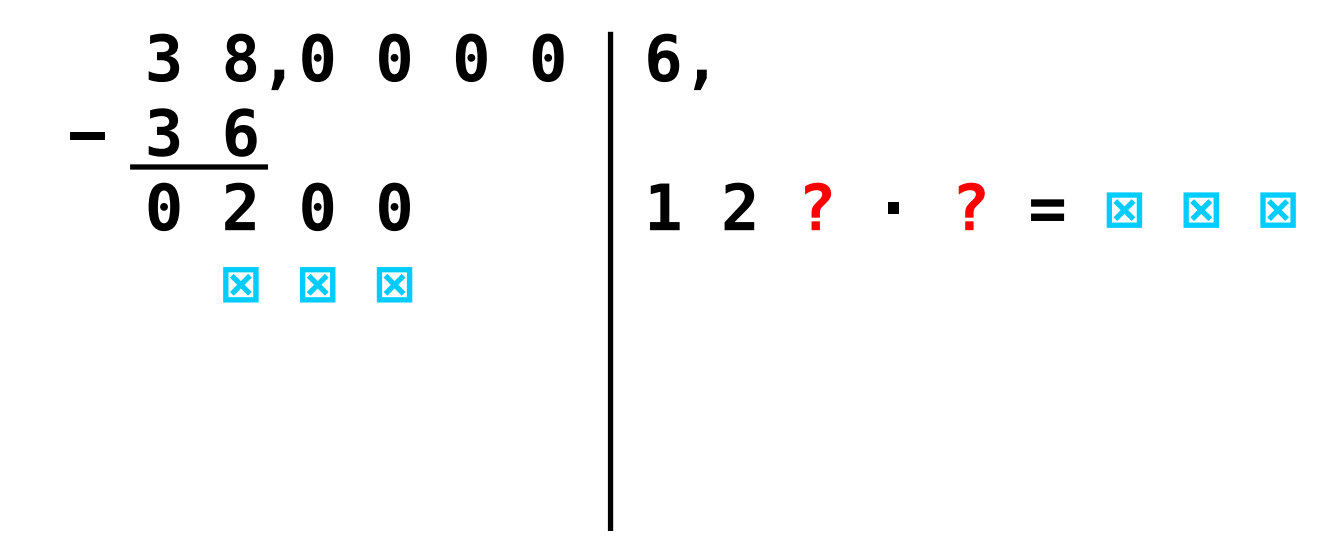

Ahora viene el paso más difícil: hay que averiguar un dígito, que escribiremos tras el 12, de modo que multipliquemos por él y nos dé un número lo más cercano posible a 200, sin pasarse.

# Raíz cuadrada con decimales • Paso 10 de 26

Enunciado: calcula la raíz cuadrada de 38 redondeando a la décima

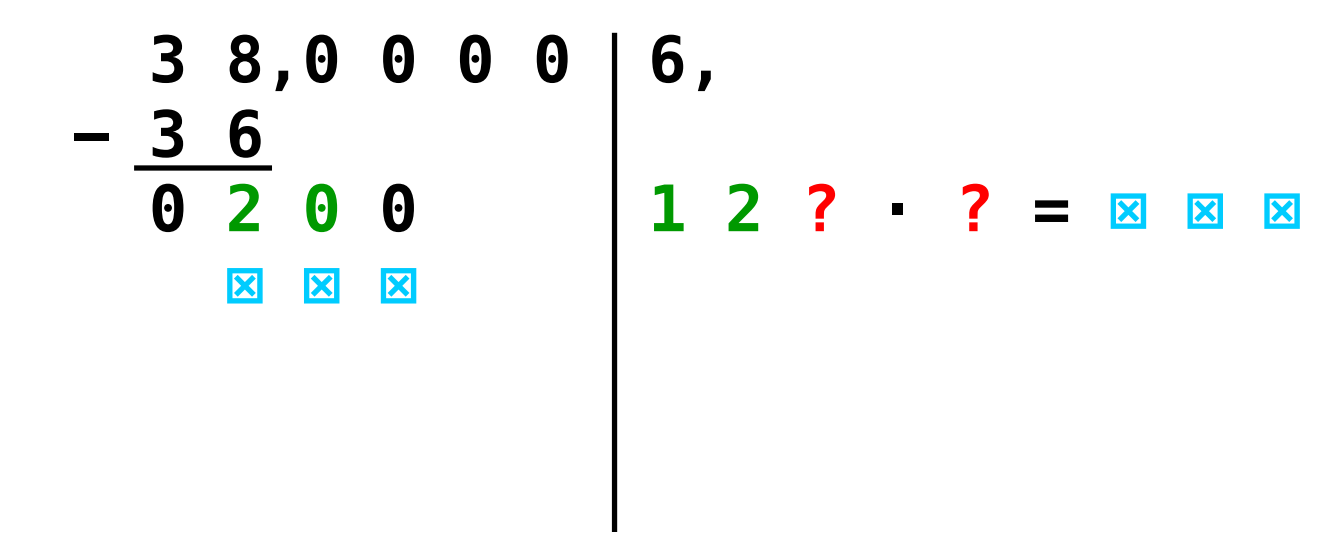

Aunque el dígito se puede obtener por tanteo, suele ser igual al cociente entero de 20 y 12. A veces es un poco más pequeño. En nuestro caso, 20 entre 12 cabe a 1.

# Raíz cuadrada con decimales • Paso 11 de 26

Enunciado: calcula la raíz cuadrada de 38 redondeando a la décima

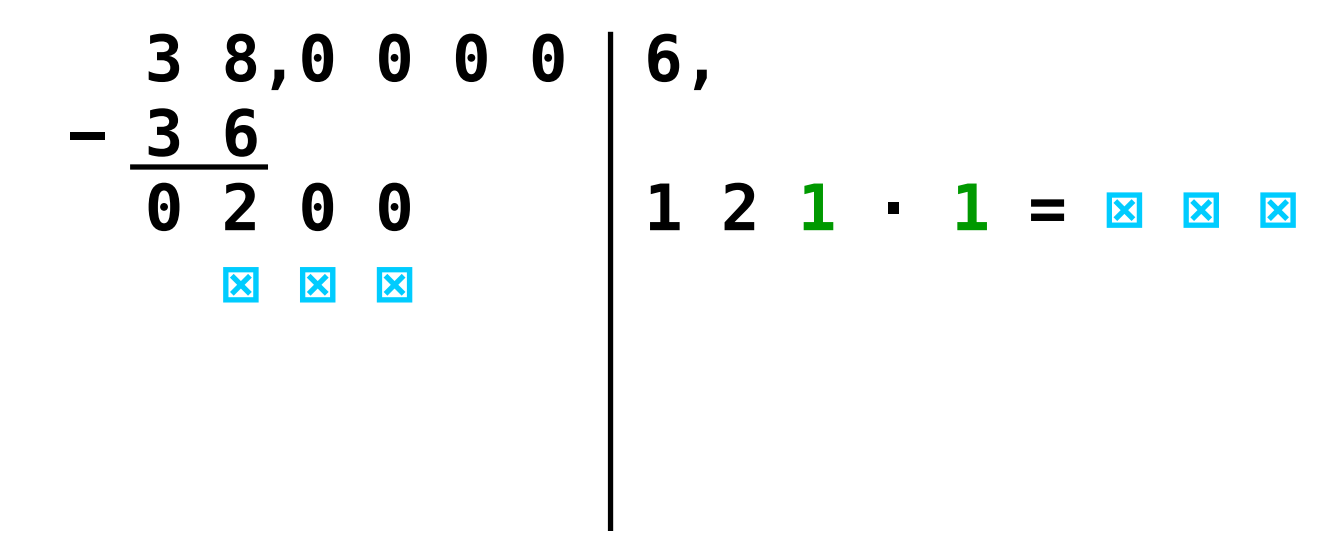

Así pues, vamos a probar con el 1. Si al hacer el producto nos pasamos de 200, habría que probar con el 0. Si nos quedamos muy cortos, habría que probar con el 2.

# Raíz cuadrada con decimales • Paso 12 de 26

Enunciado: calcula la raíz cuadrada de 38 redondeando a la décima

 **3 8,0 0 0 0 6, − 3 6 0 2 0 0 1 2 1 · 1 = 1 2 1**

Multiplicamos 121 por 1 y nos da 121. Se puede escribir a la derecha de la operación, como en este ejemplo, o directamente debajo del 200, depende de los gustos.

# Raíz cuadrada con decimales • Paso 13 de 26

Enunciado: calcula la raíz cuadrada de 38 redondeando a la décima

$$
\begin{array}{c|cccc}\n3 & 8 & 0 & 0 & 0 & 0 & 6 \\
- & 3 & 6 & & & & \\
\hline\n0 & 2 & 0 & 0 & & & \\
1 & 2 & 1 & & & & \\
\end{array}
$$

Escribimos el 121 debajo del 200.

# Raíz cuadrada con decimales • Paso 14 de 26

Enunciado: calcula la raíz cuadrada de 38 redondeando a la décima

$$
\begin{array}{r} 38,000006, \\ -36 \\ \hline 0200 \\ -121 \\ \hline 079 \end{array} \qquad \qquad \begin{array}{r} 16, \\ 121 \cdot 1 = 121 \\ 1 \end{array}
$$

Restamos 200 y 121. Nos da 79, que es un resto parcial. Hay que comprobar que el resto parcial es menor o igual que el doble del número que llevemos calculado de la raíz cuadrada, sin el separador decimal. Efectivamente, 79 es menor que 2·61 (porque estamos suponiendo que el 1 es el dígito correcto).

# Raíz cuadrada con decimales • Paso 15 de 26

Enunciado: calcula la raíz cuadrada de 38 redondeando a la décima

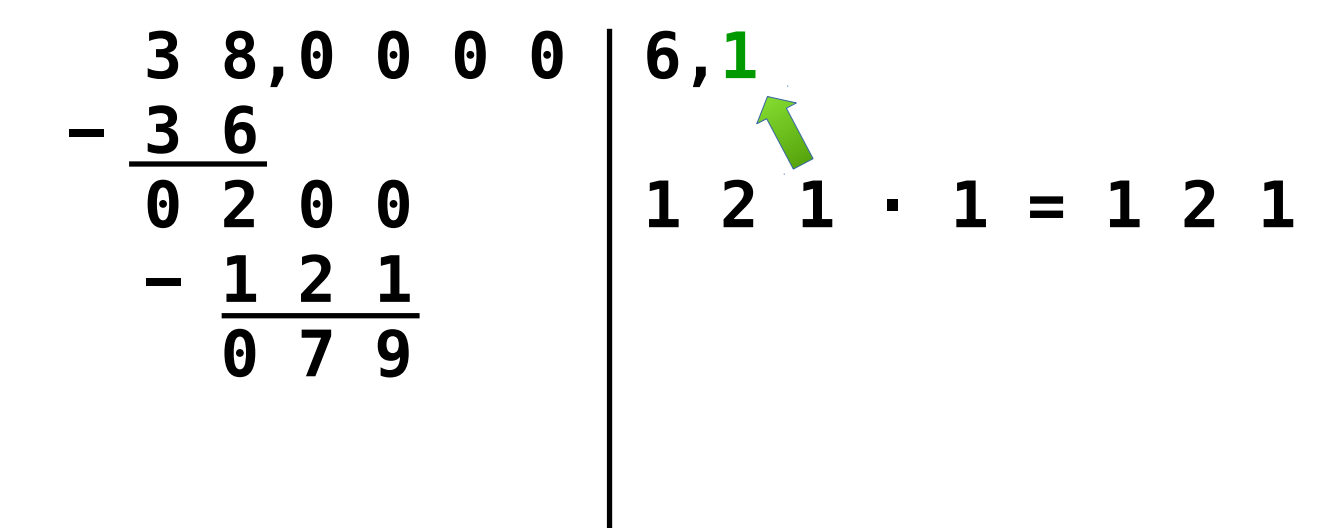

Subimos el 1 a la parte en la que estamos escribiendo los dígitos de la raíz cuadrada según los vamos obteniendo.

# Raíz cuadrada con decimales • Paso 16 de 26

Enunciado: calcula la raíz cuadrada de 38 redondeando a la décima

$$
\begin{array}{c|cccc}\n3 & 8 & 0 & 0 & 0 & 0 & 6 & 1 \\
 & 3 & 6 & & & & \\
\hline\n0 & 2 & 0 & 0 & & & \\
 & 1 & 2 & 1 & 0 & 0 & \\
\hline\n0 & 7 & 9 & 0 & 0 & & \\
\end{array}
$$

Bajamos el siguiente grupo de dos cifras del número original y lo escribimos a la derecha del resto parcial, el 79.

## Raíz cuadrada con decimales • Paso 17 de 26

Enunciado: calcula la raíz cuadrada de 38 redondeando a la décima

$$
\begin{array}{c|cccc}\n3 & 8 & 0 & 0 & 0 & 0 & 6 & 1 \\
-\frac{3 & 6}{0 & 2 & 0 & 0} & 1 & 2 & 1 & 1 & 1 & 2 & 1 \\
\hline\n-\frac{1}{0} & 2 & 1 & 0 & 0 & 1 & 2 & 2\n\end{array}
$$

Multiplicamos por 2 el número que llevemos hasta ahora calculado de la raíz cuadrada, sin separador decimal, (61), y el resultado (122), lo escribimos a la derecha de la línea vertical, a la altura del 7900.

### Raíz cuadrada con decimales • Paso 18 de 26

Enunciado: calcula la raíz cuadrada de 38 redondeando a la décima

 **3 8,0 0 0 0 6,1**  $\bf 6$  **0 2 0 0 1 2 1 · 1 = 1 2 1 − 1 2 1 0 7 9 0 0 1 2 2 ? · ? = ⊠ ⊠ ⊠ ⊠ ⊠ ⊠ ⊠ ⊠**

Ahora viene otra vez el paso más difícil: hay que averiguar un dígito, que escribiremos tras el 122, de modo que multipliquemos por él y nos dé un número lo más cercano posible a 7900, sin pasarse.

### Raíz cuadrada con decimales • Paso 19 de 26

Enunciado: calcula la raíz cuadrada de 38 redondeando a la décima

 **3 8,0 0 0 0 6,1**  $\bm{6}$  **0 2 0 0 1 2 1 · 1 = 1 2 1 − 1 2 1 0 7 9 0 0 1 2 2 ? · ? = ⊠ ⊠ ⊠ ⊠ ⊠ ⊠ ⊠ ⊠**

Aunque el dígito se puede obtener por tanteo, suele ser igual al cociente entero de 790 y 122. A veces es un poco más pequeño. En nuestro caso, 790 entre 122 cabe a 6.

### Raíz cuadrada con decimales • Paso 20 de 26

Enunciado: calcula la raíz cuadrada de 38 redondeando a la décima

 **3 8,0 0 0 0 6,1**  $\bf 6$  **0 2 0 0 1 2 1 · 1 = 1 2 1 − 1 2 1 0 7 9 0 0 1 2 2 6 · 6 = ⊠ ⊠ ⊠ ⊠ ⊠ ⊠ ⊠ ⊠**

Así pues, vamos a probar con el 6. Si al hacer el producto nos pasamos de 7900, habría que probar con el 5. Si nos quedamos muy cortos, habría que probar con el 7.

## Raíz cuadrada con decimales • Paso 21 de 26

Enunciado: calcula la raíz cuadrada de 38 redondeando a la décima

 **3 8,0 0 0 0 6,1**  $\boldsymbol{6}$  $\overline{0}$  2 0 0 1 2 1 · 1 = 1 2 1  **− 1 2 1 0 7 9 0 0 1 2 2 6 · 6 = 7 3 5 6**

Multiplicamos 1226 por 6 y nos da 7356. Se puede escribir a la derecha de la operación, como en este ejemplo, o directamente debajo del 7900, depende de los gustos.

### Raíz cuadrada con decimales • Paso 22 de 26

Enunciado: calcula la raíz cuadrada de 38 redondeando a la décima

$$
\begin{array}{c|cccc}\n3 & 8 & 0 & 0 & 0 & 0 & 6 & 1 \\
- & 3 & 6 & & & & & \\
\hline\n0 & 2 & 0 & 0 & & & & \\
 & - & 1 & 2 & 1 & & & \\
\hline\n0 & 7 & 9 & 0 & 0 & & & \\
 & 7 & 3 & 5 & 6 & & \\
\end{array}
$$

Escribimos el 7356 debajo del 7900.

# Raíz cuadrada con decimales • Paso 23 de 26

Enunciado: calcula la raíz cuadrada de 38 redondeando a la décima

 **3 8,0 0 0 0 6,1**  $\boldsymbol{6}$  **0 2 0 0 1 2 1 · 1 = 1 2 1 − 1 2 1 0 7 9 0 0 1 2 2 6 · 6 = 7 3 5 6 − 7 3 5 6 0 5 4 4**

Restamos y nos da 544, que es un resto parcial. Hay que comprobar que el resto es menor o igual que el doble del número que llevemos calculado de la raíz cuadrada, sin separador decimal. Efectivamente, 544 es menor que 2·616 (porque estamos suponiendo que el 6 es el dígito correcto).

## Raíz cuadrada con decimales • Paso 24 de 26

Enunciado: calcula la raíz cuadrada de 38 redondeando a la décima

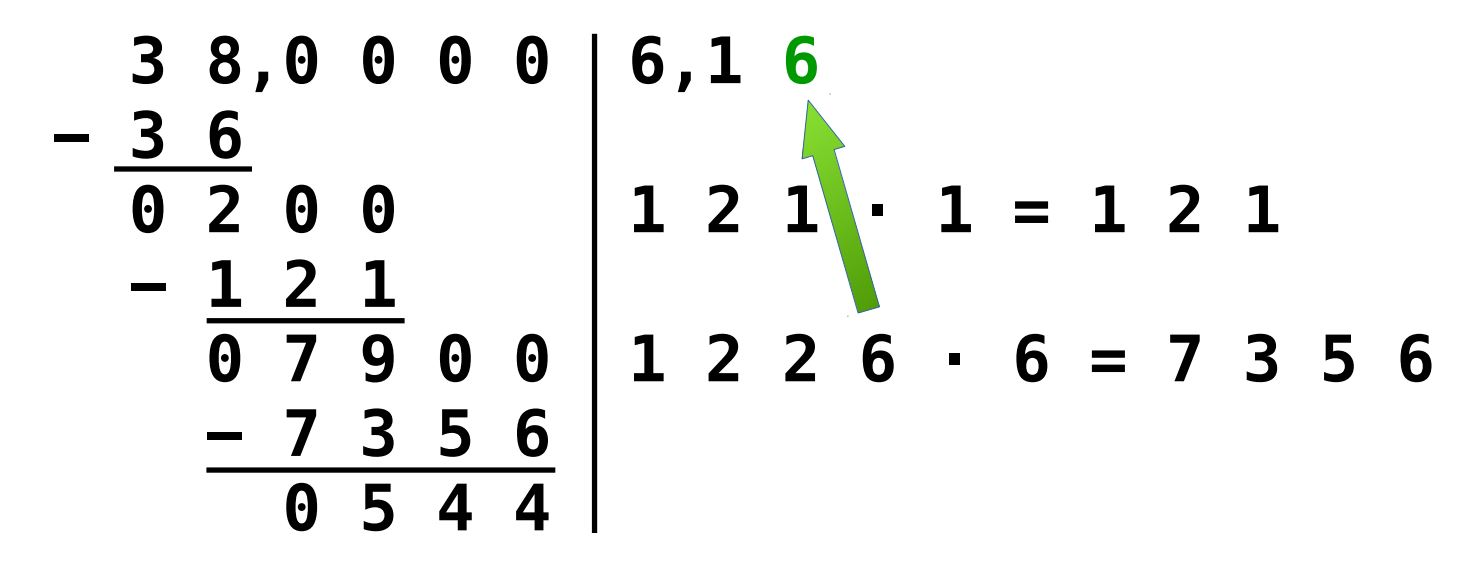

Subimos el 6 a la parte en la que estamos escribiendo los dígitos de la raíz cuadrada según los vamos obteniendo.

## Raíz cuadrada con decimales • Paso 25 de 26

Enunciado: calcula la raíz cuadrada de 38 redondeando a la décima

 **3 8,0 0 0 0 6,1 6**  $\bf 6$  **0 2 0 0 1 2 1 · 1 = 1 2 1 − 1 2 1 0 7 9 0 0 1 2 2 6 · 6 = 7 3 5 6 − 7 3 5 6 0 5 4 4**

Como ya hemos calculado la cifra de las centésimas en la raíz cuadrada, la operación ha terminado. Solo falta escribir la solución.

#### Raíz cuadrada con decimales • Paso 26 de 26

Enunciado: calcula la raíz cuadrada de 38 redondeando a la décima

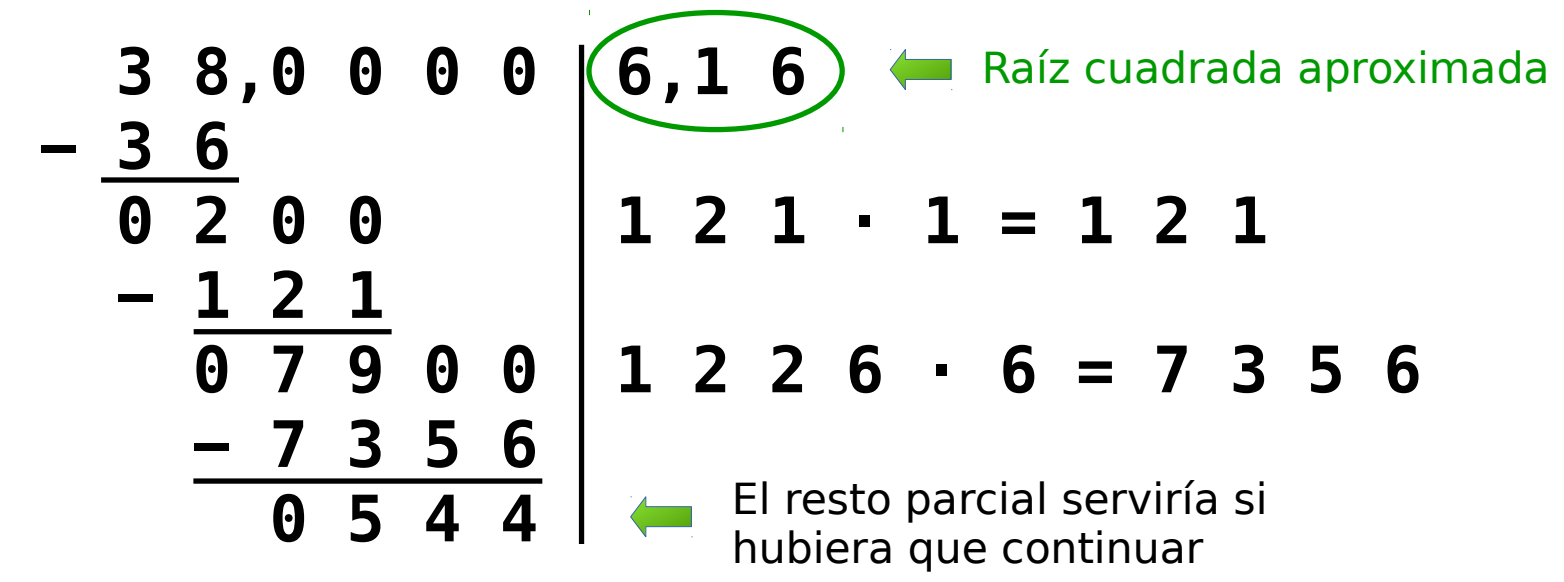

Solución:

La raíz cuadrada redondeada a la décima es 6,2